# **POLÍTICA DE COOKIES**

https://bcasapp.com/ utiliza cookies con el fin de personalizar su navegación, así como para proteger y mejorar el sitio Web. Lea atentamente esta Política de Cookies para informarse sobre el uso responsable que BCAS hace de ellas y sobre las opciones que usted tiene para configurar su navegador y gestionarlas.

A través del uso de las cookies es posible que el servidor donde se encuentra alojado el sitio web reconozca el navegador web utilizado por el usuario, con la finalidad de que la navegación sea más sencilla, así como para medir la audiencia y parámetros del tráfico o controlar el progreso y número de entradas.

# **1. ¿QUÉ SON LAS COOKIES?**

Las cookies son pequeños ficheros de datos que se generan en el ordenador del usuario y que nos permiten conocer su frecuencia de visitas, los contenidos más seleccionados y los elementos de seguridad que pueden intervenir en el control de acceso a áreas restringidas, y que se activan por cookies servidas por BCAS o por terceros que prestan estos servicios por cuenta de esta.

### **2. TIPOS DE COOKIES**

Por regla general, existen los siguientes tipos de cookies:

- En función de su caducidad:
	- **Sesión**: Caducan al finalizar la sesión.
	- **Persistentes**: No caducan al finalizar la sesión.
- En función de su **procedencia**:
	- **Propias**: Habilitadas por el sitio web por el que navega.
	- **Terceros**. Proceden de otros sitios web.
- En función de su **finalidad**:
	- **Técnicas**: permiten la navegación y utilización de diferentes servicios.
	- **Personalización**: permiten acceder al servicio con características predefinidas.
	- **Análisis**: permiten el seguimiento y análisis del comportamiento de los usuarios.
	- **Publicitarias**: permiten la gestión de espacios publicitarios.
	- **Publicidad comportamental**: permiten la gestión de espacios publicitarios. Almacenan información del comportamiento de los usuarios.

#### **3. ¿Qué tipo de cookies utilizamos y con qué finalidades?**

En este sitio Web, se utilizan los siguientes tipos de cookies, con las siguientes finalidades:

1. **Cookies analíticas de terceros:** Se utilizan para recabar estadísticas de actividad del usuario. Entre otros, se analizan el número de usuarios que visitan el

sitio web, clics del sitio web, el número de páginas visitadas, duración de las mismas, así como la actividad de los usuarios en el sitio web y su frecuencia de utilización.

La información recopilada siempre es anónima de tal forma que no se podrá establecer un vínculo entre ésta y la persona física a quién se refiere.

2. **Cookies de sesión:** Se utilizan para el mantenimiento de la sesión del usuario durante cada visita, siendo dominantes en entornos privados del sitio web que precisan de un usuario y contraseña para el acceso.

### **Relación de cookies:**

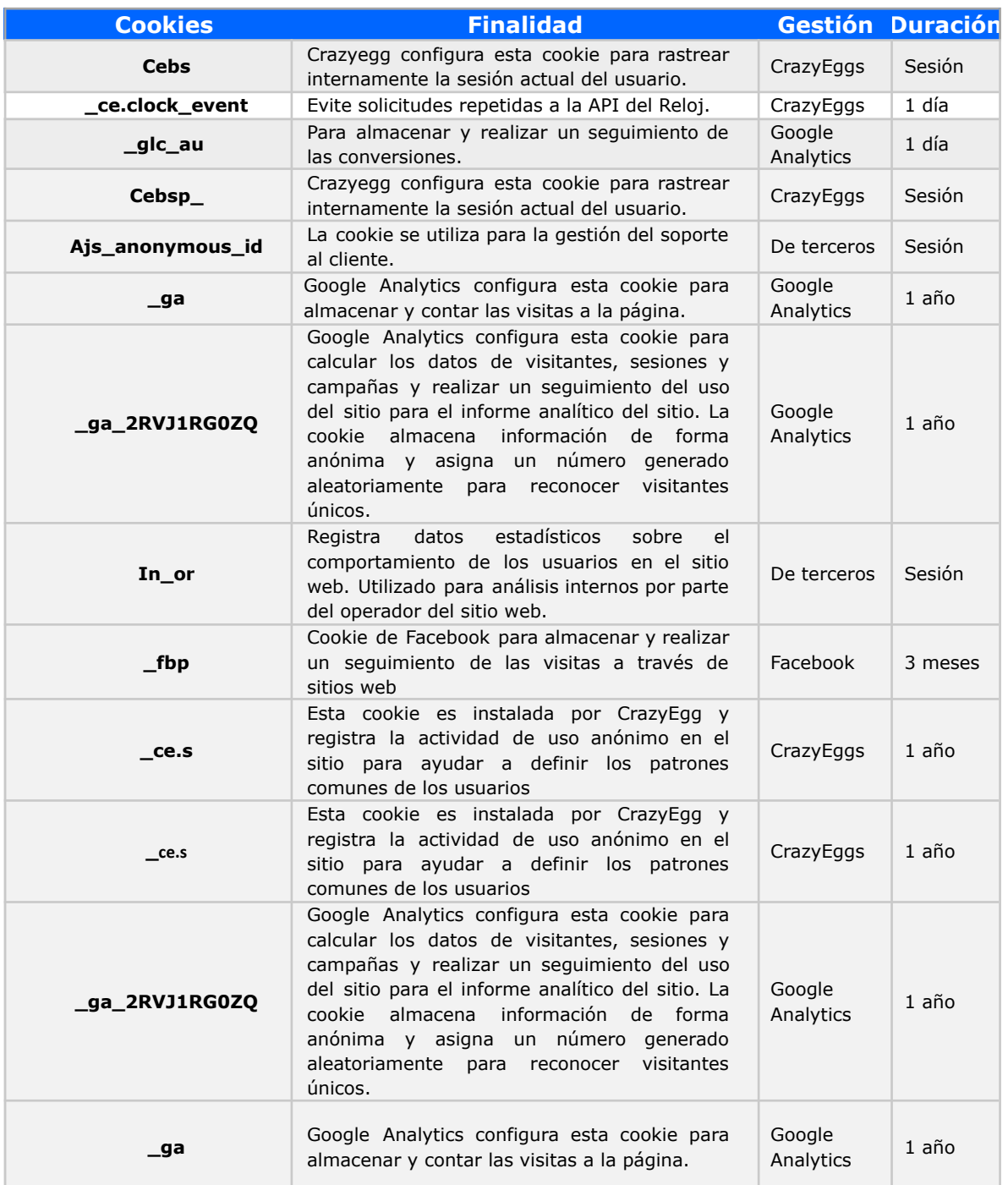

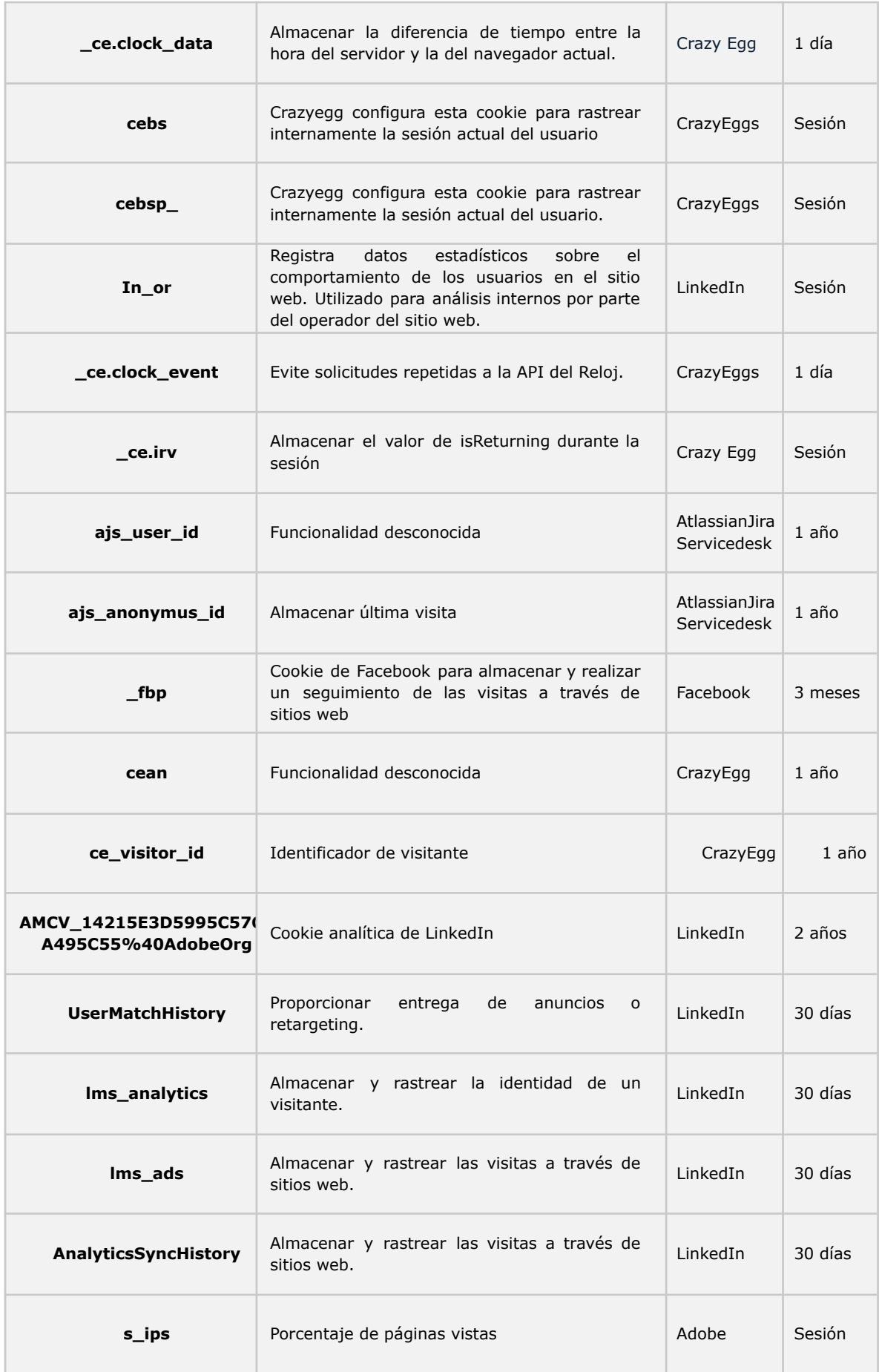

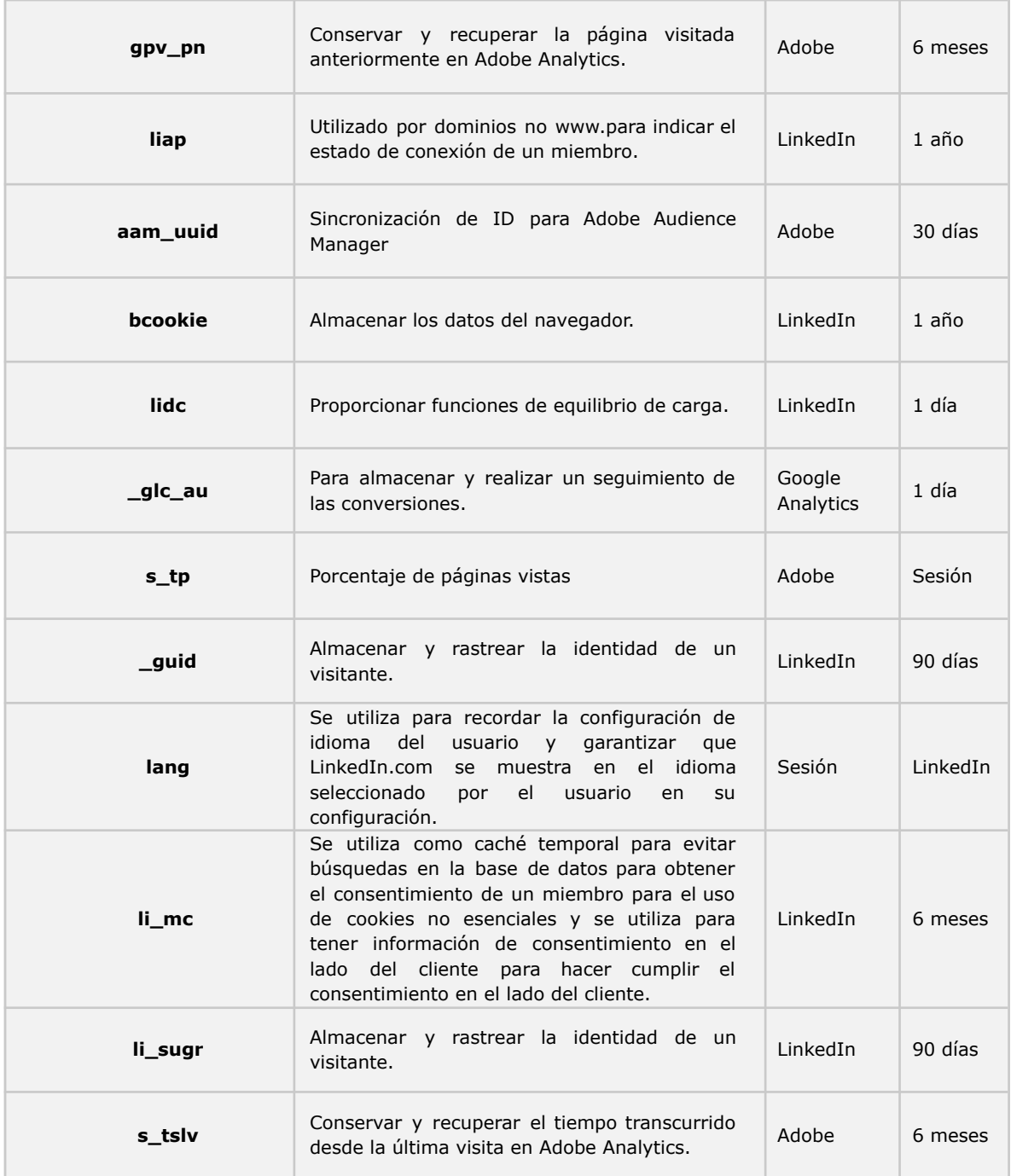

# **¿Quién accede a la información de las cookies?**

La información almacenada en las cookies puede ser utilizada por BCAS y por terceras empresas colaboradoras, como operadores y agentes de análisis web, para los fines descritos en la sección anterior.

Algunos de estos terceros pueden estar situados en terceros países. No obstante, el usuario podrá consultar las garantías adecuadas que ofrecen para que las transferencias internacionales de datos se realicen teniendo en cuenta los derechos y libertades de los interesados.

El usuario puede conocer más sobre estos terceros, así como los tipos de cookies que se instalan, las garantías que ofrecen para llevar a cabo las transferencias internacionales, los periodos de conservación y cómo se pueden configurar las preferencias respecto a ellos a través de sus políticas de privacidad en [https://developers.google.com/analytics/devguides/collection/analyticsjs/cookie-us](https://developers.google.com/analytics/devguides/collection/analyticsjs/cookie-usage?hl=es-419) [age?hl=es-419.](https://developers.google.com/analytics/devguides/collection/analyticsjs/cookie-usage?hl=es-419)

En cualquier caso, BCAS no se hace responsable de la exactitud y el contenido de las políticas de privacidad ofrecidas por esos terceros en sus sitios web.

### **4. ¿Pueden desactivarse las cookies?**

Puedes configurar su navegador para no aceptar las cookies, bloquearlas, y, en su caso, eliminarlas. Asimismo, puedes retirar en cualquier momento el consentimiento otorgado previamente para la instalación de las mismas a través del navegador.

A continuación, le indicamos el proceso que deberá seguir para no autorizar, deshabilitar o bloquear las cookies en diferentes navegadores web:

(i) [Microsoft](https://www.bing.com/ck/a?!&&p=9c8c435e6a6b23d4JmltdHM9MTY4NjAwOTYwMCZpZ3VpZD0xYmJiZWYxNy1hYjAyLTY4ZjQtMmQ0Zi1mZGVmYWEwNDY5ZDUmaW5zaWQ9NTE5OA&ptn=3&hsh=3&fclid=1bbbef17-ab02-68f4-2d4f-fdefaa0469d5&psq=descativas+cookies+edge&u=a1aHR0cHM6Ly9zdXBwb3J0Lm1pY3Jvc29mdC5jb20vZXMtZXMvbWljcm9zb2Z0LWVkZ2UvZWxpbWluYXItbGFzLWNvb2tpZXMtZW4tbWljcm9zb2Z0LWVkZ2UtNjM5NDc0MDYtNDBhYy1jM2I4LTU3YjktMmE5NDZhMjlhZTA5&ntb=1) Edge

- En el menú de herramientas "Configuración".
- Haga clic en la pestaña de Cookies y permisos del sitio
- Podrá configurar las cookies y los datos almacenados en "Administra y elimina cookies y datos del sitio"

(ii) Mozilla [Firefox](http://goo.gl/QXWYmv)

- En la parte superior de la ventana de Firefox hacer clic en el menú de Herramientas.
- Seleccionar Opciones.
- Seleccionar el panel Privacidad.
- En la opción Firefox podrá elegir Usar una configuración personalizada de su historial, así como otras cuestiones relacionadas con su privacidad.

(iii) [Chrome](http://goo.gl/fQnkSB)

- Hacer clic en el menú situado en la barra de Herramientas.
- Seleccionar Configuración.
- Hacer clic en Mostrar Opciones Avanzadas.
- En la sección "Privacidad" hacer clic en el botón Configuración de contenido.
- En la selección de Cookies, se pueden configurar las opciones.

#### (iv) [Safari](https://goo.gl/dQywEo)

- En el menú de configuración seleccione la opción de "Preferencias".
- Abra la pestaña de privacidad.
- Seleccione la opción que quiera de la selección de "bloquear cookies".
- Recuerde que ciertas funciones y la plena funcionabilidad pueden no estar disponibles después de deshabilitar las cookies.

-

# **5. INFORMACIÓN ADICIONAL**

Puedes ponerte en contacto con BCAS, a través de la siguiente dirección de correo electrónico legal@bcasapp.com, donde podrás escribir para ejercer tus derechos de acceso, rectificación, supresión, limitación del tratamiento, oposición, portabilidad o a no ser objeto de una decisión basada únicamente en el tratamiento automatizado, así como para retirar el consentimiento prestado.

Te informamos de que, en la medida en que la información procesada esté relacionada únicamente con códigos o identificadores únicos de dispositivos o navegadores utilizados por el usuario, y no esté relacionada con datos que identifiquen directamente al usuario, los derechos anteriores no serán aplicables a menos que el usuario proporcione información adicional que permita su identificación.

Si desea conocer información adicional sobre el tratamiento de sus datos, puede consultar la Política de [Privacidad.](https://firebasestorage.googleapis.com/v0/b/prod-bcas.appspot.com/o/Poli%CC%81tica%20privacidad%20Bcas.docx.pdf?alt=media&token=5b917ae1-8c3e-4034-8e68-32266596eb21)

# **6. ACEPTACIÓN DE COOKIES Y CAMBIOS Y ACTUALIZACIONES EN LA POLÍTICA DE COOKIES**

El presente Sitio Web no instala cookies en los dispositivos de los usuarios hasta que estos hayan aceptado la instalación de éstas.

Si el usuario no acepta las cookies o las rechaza posteriormente, las funcionalidades del Sitio Web podrán verse afectadas. En tal sentido, es posible que ciertos servicios no estén disponibles sin la utilización de éstas o que no pueda acceder a determinados servicios ni tampoco pueda probar por completo todo lo que este Sitio Web le ofrece. En ningún caso, la mera inactividad del usuario implica la prestación del consentimiento por sí misma.

BCAS podrá modificar esta Política de Cookies en función de exigencias legislativas, reglamentarias, o con la finalidad de adaptar dicha política a las instrucciones y recomendaciones dictadas por los reguladores. Se recomienda, por tanto, revisar periódicamente la Política de Cookies.

Fecha de *actualización: 13/02/2024*